## **RIC Builder - #1389**

## rtc.conf

2010/04/05 18:16 -

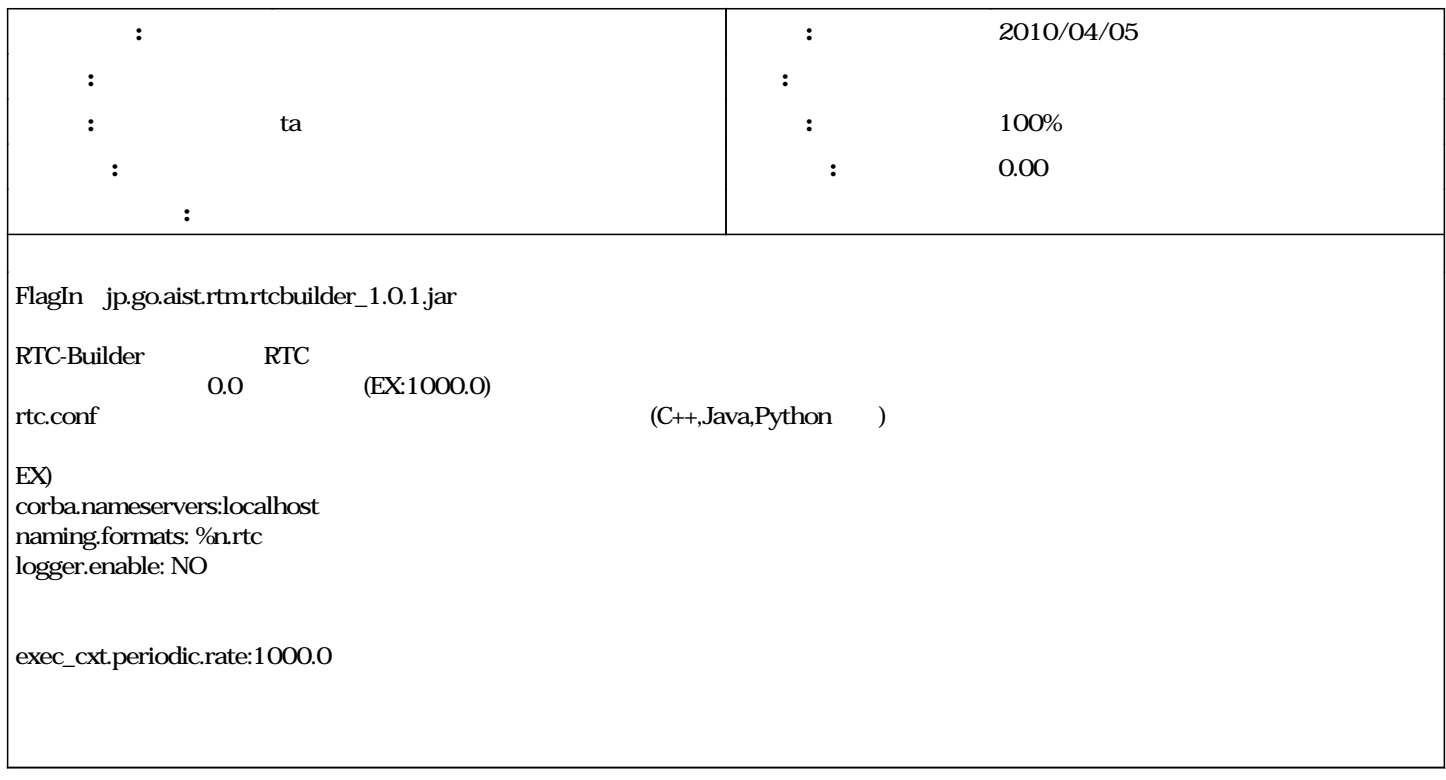

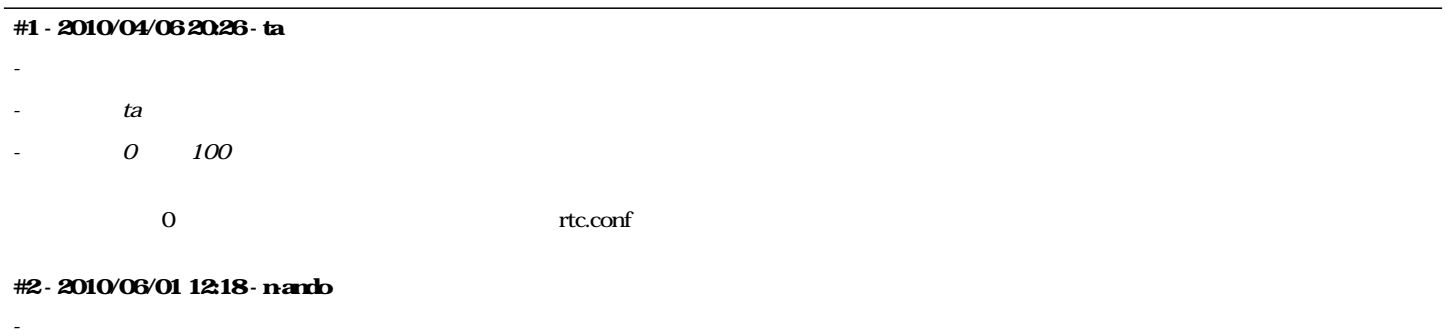